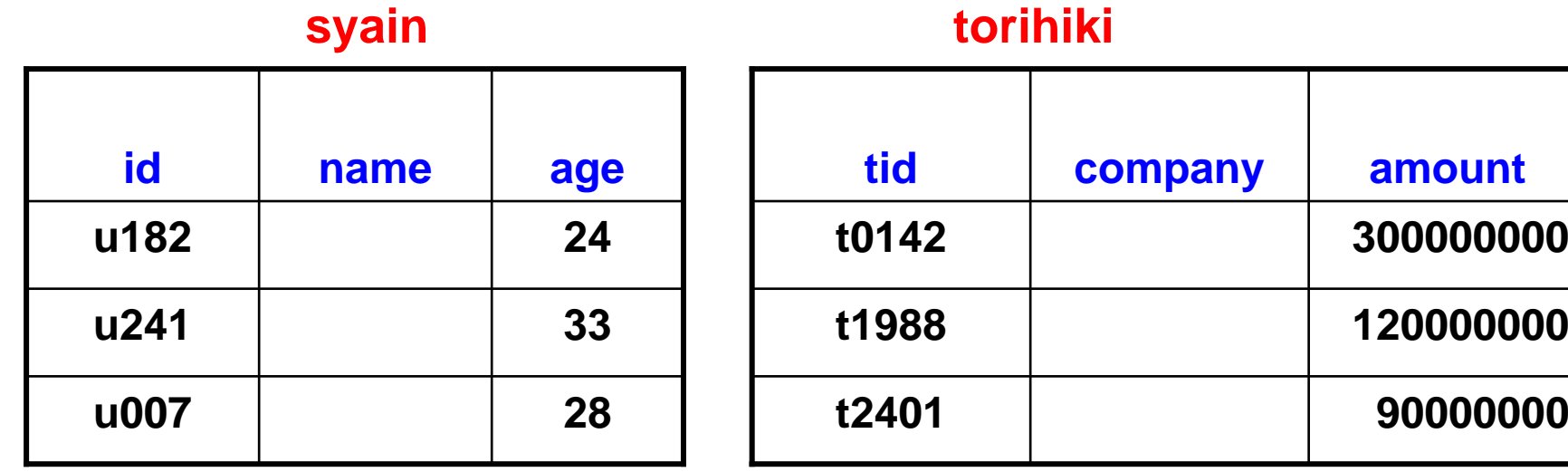

#### 担当(**tanto**)

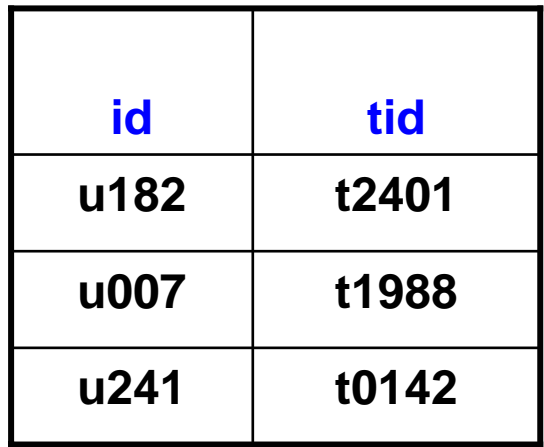

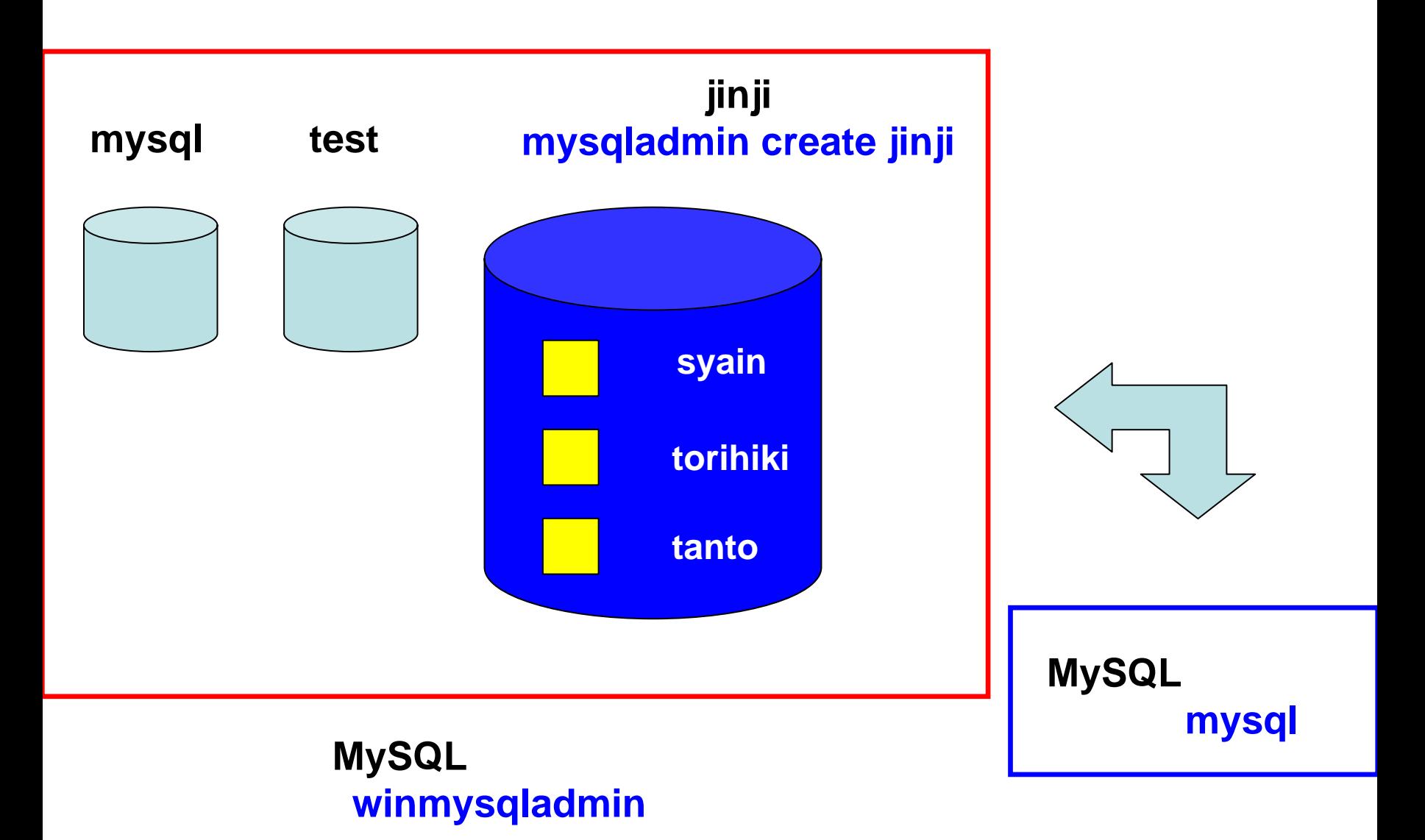

#### cd c:\mysql\tbin

winmysqladmin

**MySQL** mysqlshow

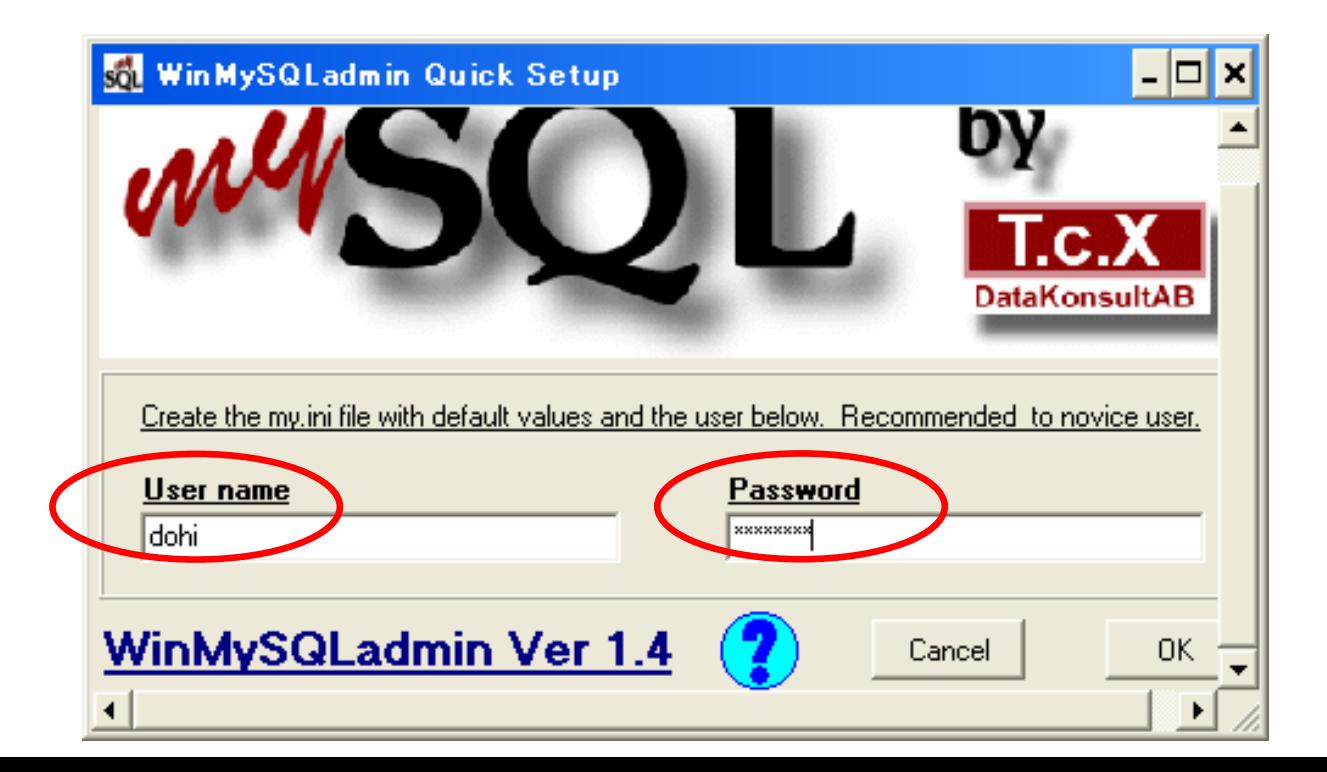

C: \Documents and Settings\dohi>cd c: \nysql \bin

C: **\nysql \bin>winnysql admin** 

C: **\nysql \bin>nysql show** +-----------+Databases | +-----------+| mysql | | test | +-----------+

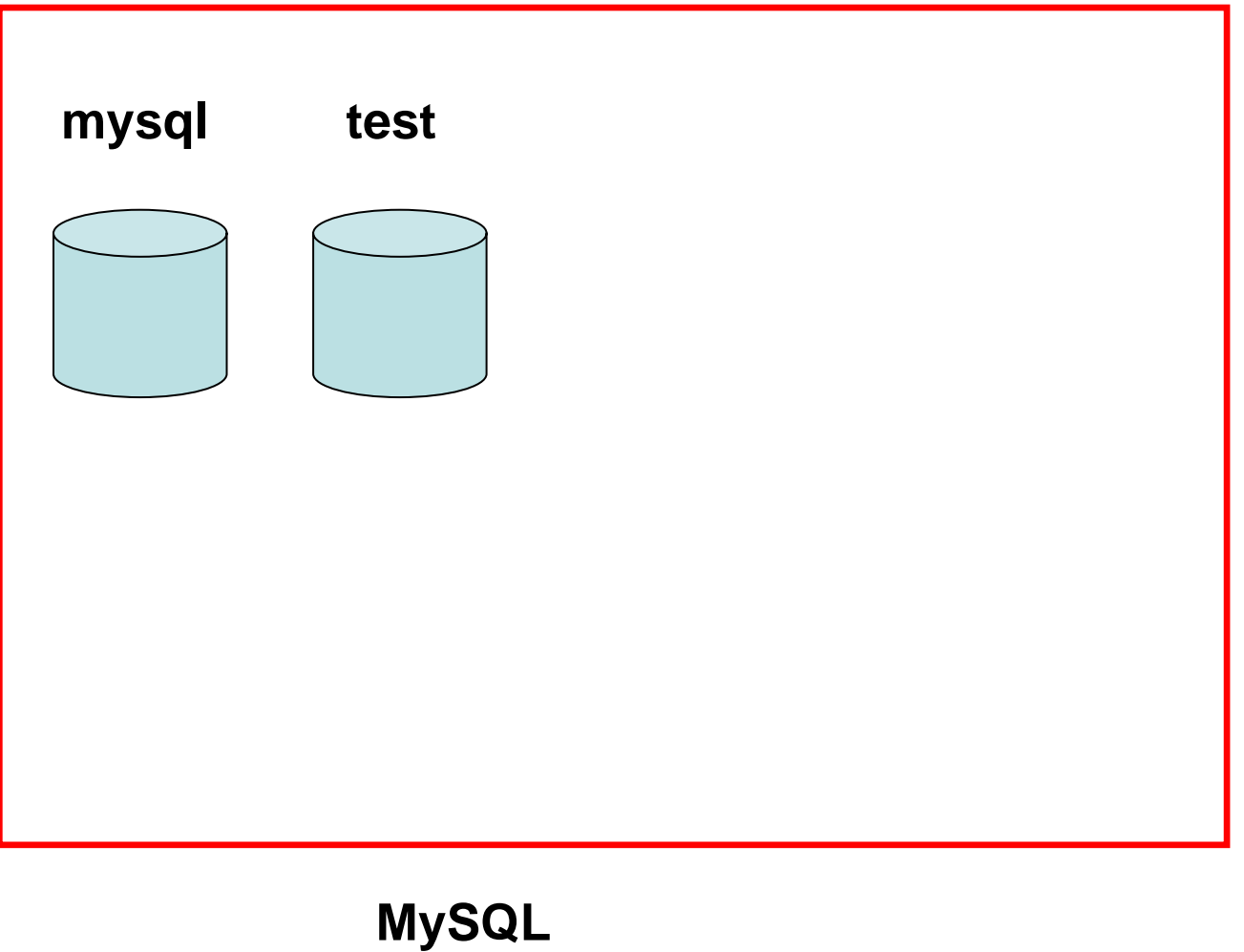

(**winmysqladmin**)

# (jinji)

• MySQL

•

•

•

#### cd c:¥mysql¥bin jinji

mysqladmin create jinji

mysqlshow

C: YDocuments and SettingsYdohi>cd c: Ynysql Ybin

C: \nysql \bin>nysql admin create jinji

C: **\nysql \bin>nysql show** +-----------+Databases | +-----------+jinji | mysql | | test |

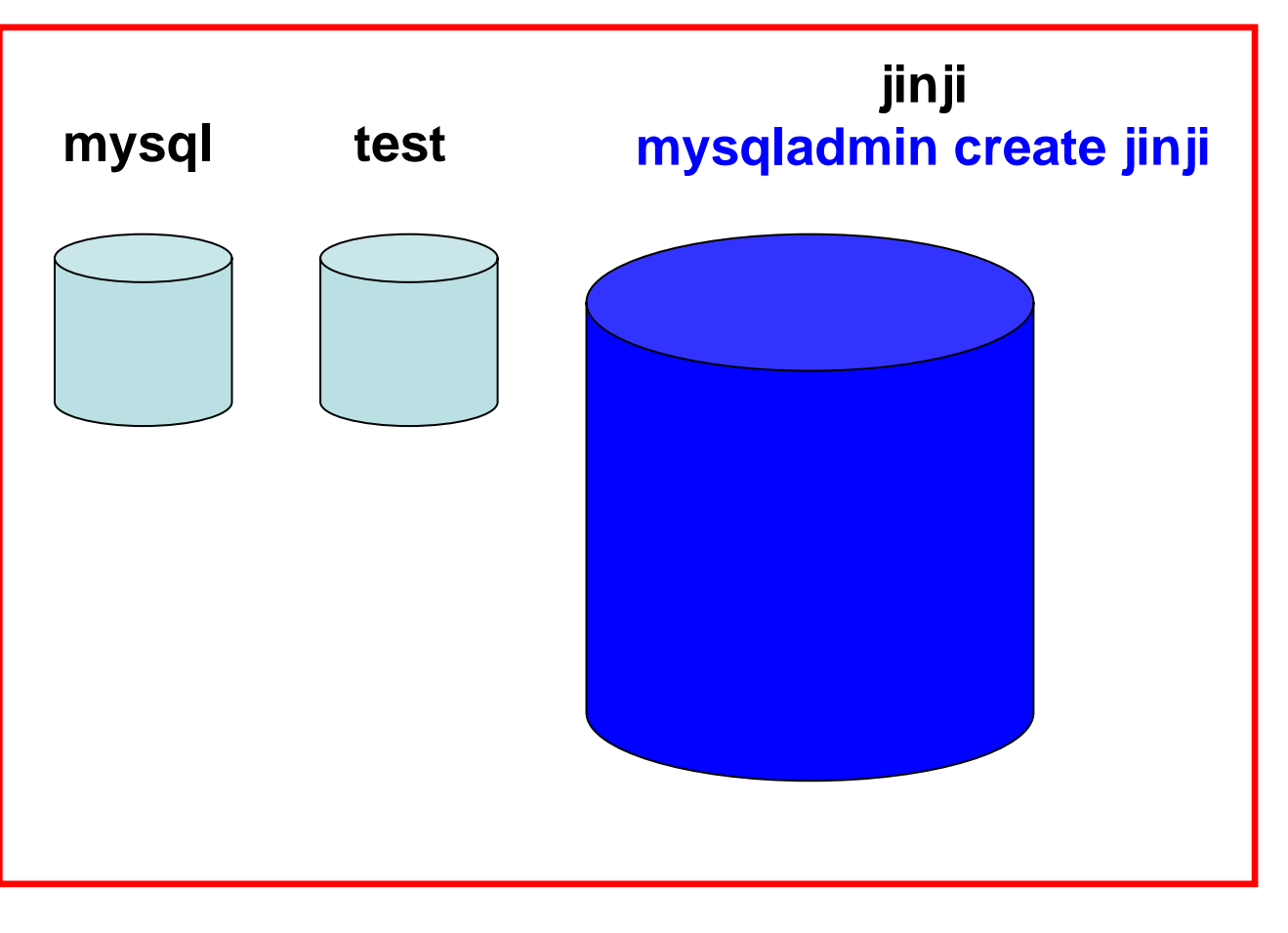

#### **MySQL**サーバ

#### cd c:\mysql\tbin

#### mysql

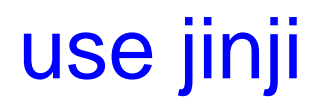

C: **\nysql \bi n>nysql** Welcome to the NySQL monitor. Commands end with ; or \g. Your MySQL connection id is 8 to server version: 4.0.16-nt

Type 'help;' or '\h' for help. Type '\c' to clear the buffer.

```
mysql> use jinji
Database changed
mysql>
```
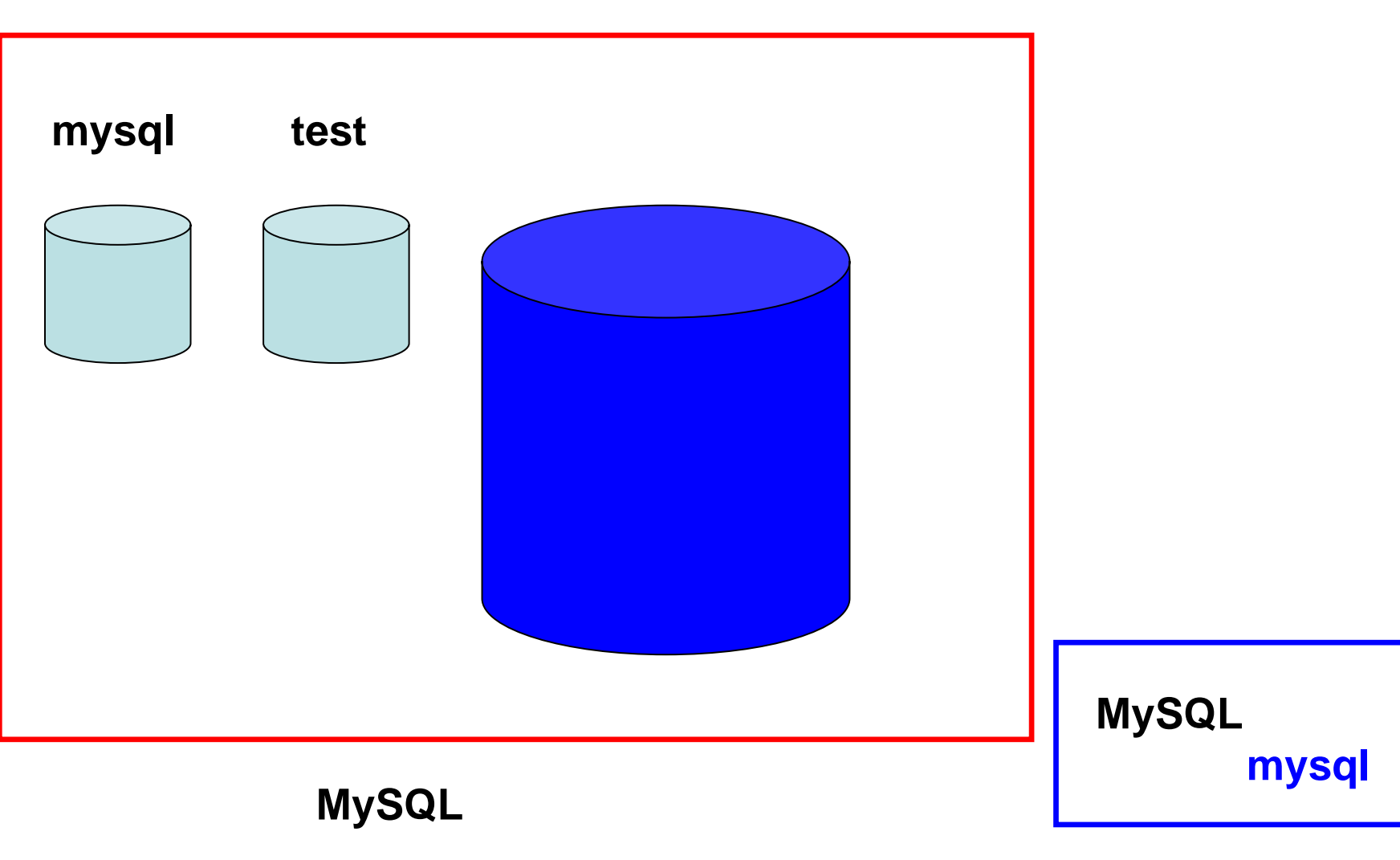

(syain)

mysql> CREATE TABLE syain ( id TEXT, name TEXT, age INTEGER); Query CK, O rows affected (Q O6 sec)

 $mysql > l$  NSERT INTO syain VALUES ('u182', ' $1.24$ ); Query CK, 1 row affected (0.01 sec)

 $mysq > INBERT$  INTO syain VALUES ('u241', ' $(33)$ ; Query CK, 1 row affected (Q CO sec)

 $mysq > INBERT$  INTO syain VALUES ('u007', ' $1, 28$ ); Query CK, 1 row affected (Q CO sec)

mysql > SELECT \* FROM syain; +------+----------+------+| id | name | age | +------+----------+------+ $u182$  | 24 |  $\lfloor 1241 \rfloor$  | 33  $\lfloor 1007 \rfloor$  | 28 +------+----------+------+3 rows in set (Q CO sec)

### (torihiki)

mysql> CREATE TABLE torihiki (tid TEXT, company TEXT, amount INTEGER); Query CK, O rows affected (Q 40 sec)

 $mysq > INBERT INTO tori hi ki VALUES('t0142', 'A30000000);$ Query CK, 1 row affected (Q CO sec)

mysql > INSERT INTO torihiki VALUES('t1988, '' 12000000); Query CK, 1 row affected (Q CO sec)

 $mgsgl > 1$  NSERT INTO torihiki VALUES('t $2401'$ , '', 90000000); Query CK, 1 row affected (Q CO sec)

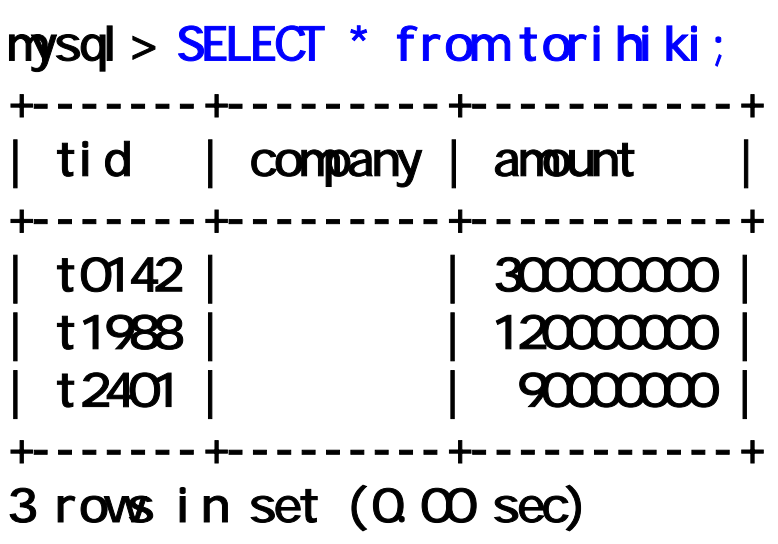

## (tanto)

mysql> CREATE TABLE tanto (id TEXT, tdi TEXT); Query CK, O rows affected (Q O4 sec)

mysql> INSERT INTO tanto VALUES('u182', 't2401'); Query CK, 1 row affected (Q CO sec)

mysql> INSERT INTO tanto VALUES('u007', 't1988'); Query CK, 1 row affected (Q CO sec)

mysql> INSERT INTO tanto VALUES('u241', 't0142'); Query CK, 1 row affected (Q CO sec)

```
mysql> SELECT * from tanto;
+------+-------+id | tdi
+------+-------+u182 | t2401
 | u007 | t1988 |
 u241 | t0142
  +------+-------+3 rows in set (0.01 sec)
```
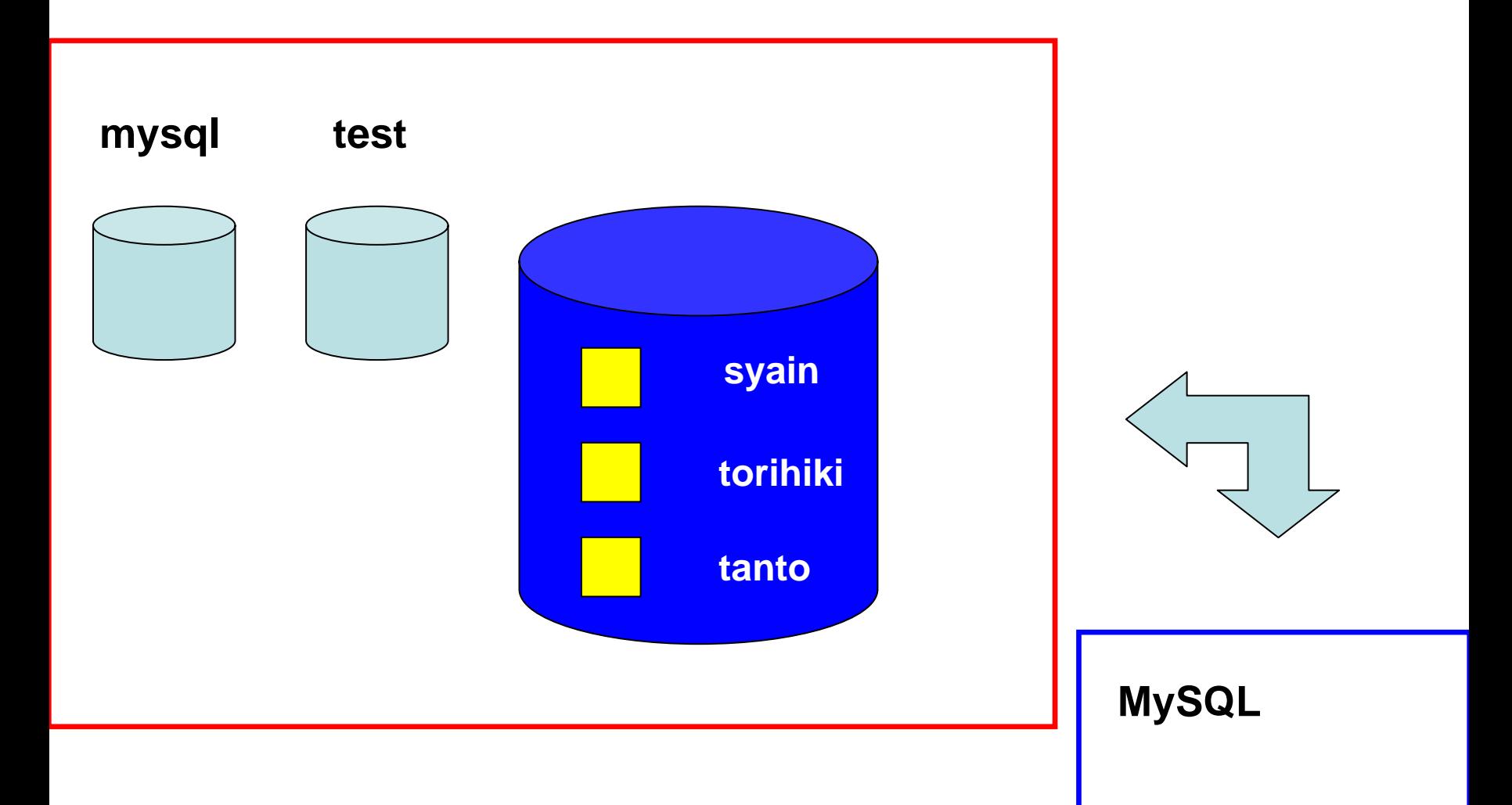

#### 30

```
mysql > SELECT syain.id, syain.age from syain WHERE syain.age >= 30;
  +------+------+id | age
    +------+------+u241 | 33 |
 +------+------+1 row in set (0.00 sec)
```

```
nysql > SELECT syain.name from syain, tanto, torihiki
    \rightarrow WERE (syain.id = tanto.id AND
    \rightarrow tanto.tdi = torihiki.tid AND
    \rightarrow torihiki.anount \ge 10000000);
   +----------+| name |
   +----------+| 鈴木由佳 |
| 中原祐二 |
   +----------+2 rows in set (Q CO sec)
mysql > \lceil q \rceilBye
```